# Building Java Programs

Chapter 9

 Lecture 9-2: Interacting with the Superclass (super);Discussion of Homework 9: Critters

reading: 9.2

Copyright 2008 by Pearson Education

## Calling overridden methods

#### • Subclasses can call overridden methods with  ${\sf super}$

super. method (parameters)

#### • Example:

```
public class LegalSecretary extends Secretary {
    public double getSalary() {
double baseSalary =super.getSalary();return baseSalary + 5000.0;
    }...}
```
#### Inheritance and constructors

- Imagine that we want to give employees more vacation days the longer they've been with the company.
	- For each year worked, we'll award 2 additional vacation days.
	- When an Employee object is constructed, we'll pass in the number of years the person has been with the company.
	- This will require us to modify our Employee class and add some new state and behavior.

**• Exercise: Make necessary modifications to the Employee class.** 

# Modified Employee class

```
public class Employee {private int years;public Employee(int initialYears) {
       years = initialYears;}public int getHours() {return 40;}public double getSalary() {return 50000.0;}public int getVacationDays() {return 10 + 2 * years;}public String getVacationForm() {return "yellow";}
```
}

## Problem with constructors

• Now that we've added the constructor to the  $Employee$ class, our subclasses do not compile. The error:

```
Lawyer.java:2: cannot find symbolsymbol : constructor Employee()location: class Employee
public class Lawyer extends Employee {^
```
- The short explanation: Once we write a constructor (that requires parameters) in the superclass, we must now write constructors for our employee subclasses as well.
- The long explanation: (next slide)

## The detailed explanation

- $\bullet$  Constructors are not inherited.
	- Subclasses don't inherit the Employee(int) constructor.
	- Subclasses receive a default constructor that contains:

```
public Lawyer() {super(); // calls Employee() constructor}
```
- But our Employee(int) replaces the default Employee().
	- The subclasses' default constructors are now trying to call a  ${\sf non-existent\ default\ } {\sf Emplope\ constructor}.$

#### Calling superclass constructor

super (parameters);

```
• Example:
 public class Lawyer extends Employee {public Lawyer(int years) {
          super(years); // calls Employee constructor
      }...}
```
• The super call must be the first statement in the constructor.

Exercise: Make a similar modification to the Marketer class.

# Modified Marketer class

```
// A class to represent marketers.
public class Marketer extends Employee {public Marketer(int years) {
        super(years);}public void advertise() {
System.out.println("Act now while supplies last!");
    }public double getSalary() {
return super.getSalary() + 10000.0;}}
```
- **Exercise: Modify the** Secretary subclass.
	- 0 Secretaries' years of employment are not tracked.
	- 0 They do not earn extra vacation for years worked.

# Modified Secretary class

```
// A class to represent secretaries.
public class Secretary extends Employee {public Secretary() {super(0);}public void takeDictation(String text) {
        System.out.println("Taking dictation of text: " + text);
    }}
```
- **Since Secretary doesn't require any parameters to its**  ${\sf constructor}$ ,  ${\sf LegendServer}$   ${\sf Server}$  compiles without a constructor.
	- Its default constructor calls the Secretary() constructor.

## Inheritance and fields

Try to give lawyers \$5000 for each year at the company:

```
public class Lawyer extends Employee {
```

```
...
public double getSalary() {
return super.getSalary() + 5000 * years;}...
```
 $\bullet$  Does not work; the error is the following: Lawyer.java:7: years has private access in Employeereturn super.getSalary() + 5000 \* years;^

Private fields cannot be directly accessed from subclasses.

- One reason: So that subclassing can't break encapsulation.
- How can we get around this limitation?

}

# Improved Employee code

#### Add an accessor for any field needed by the subclass.

```
public class Employee {private int years;public Employee(int initialYears) {
        years = initialYears;}public int getYears() {return years;}...}public class Lawyer extends Employee {public Lawyer(int years) {
        super(years);}public double getSalary() {
return super.getSalary() + 5000 * getYears();}...}
```
#### Revisiting Secretary

• The Secretary class currently has a poor solution.

- We set all Secretaries to 0 years because they do not get a vacation bonus for their service.
- If we call  $\texttt{getYears}$  on a  $\texttt{Secretary}$  object, we'll always get  $\texttt{0}.$
- This isn't a good solution; what if we wanted to give some other reward to all employees based on years of service?

 $\bullet$ Redesign our Employee class to allow for a better solution.

# Improved Employee code

• Let's separate the standard 10 vacation days from those that are awarded based on seniority.

```
public class Employee {private int years;public Employee(int initialYears) {
        years = initialYears;}public int getVacationDays() {
return 10 + getSeniorityBonus();}// vacation days given for each year in the companypublic int getSeniorityBonus() {return 2 * years;}...}
```
• How does this help us improve the  $\texttt{Secretary?}$ 

# Improved Secretary code

- Secretary can selectively override getSeniorityBonus; when  $\texttt{getVacationDays}$  runs, it will use the new version.
	- Choosing a method at runtime is called dynamic binding.

```
public class Secretary extends Employee {public Secretary(int years) {
        super(years);}// Secretaries don't get a bonus for their years of service.public int getSeniorityBonus() {return 0;}public void takeDictation(String text) {
        System.out.println("Taking dictation of text: " + text);
```
}

}

## Homework 9:**Critters**

#### reading: HW9 spec

Copyright 2008 by Pearson Education

## CSE 142 Critters

- $\bullet$ Ant
- Bird $\bullet$
- Hippo  $\bullet$
- Vulture
- Husky (creative)

#### $\bullet$ behavior:

- $\bullet$  eat. eating food
- animal fighting $\bullet$ fight
- $r$  color to display getColor
- getMove
- toStringletter to display

movement

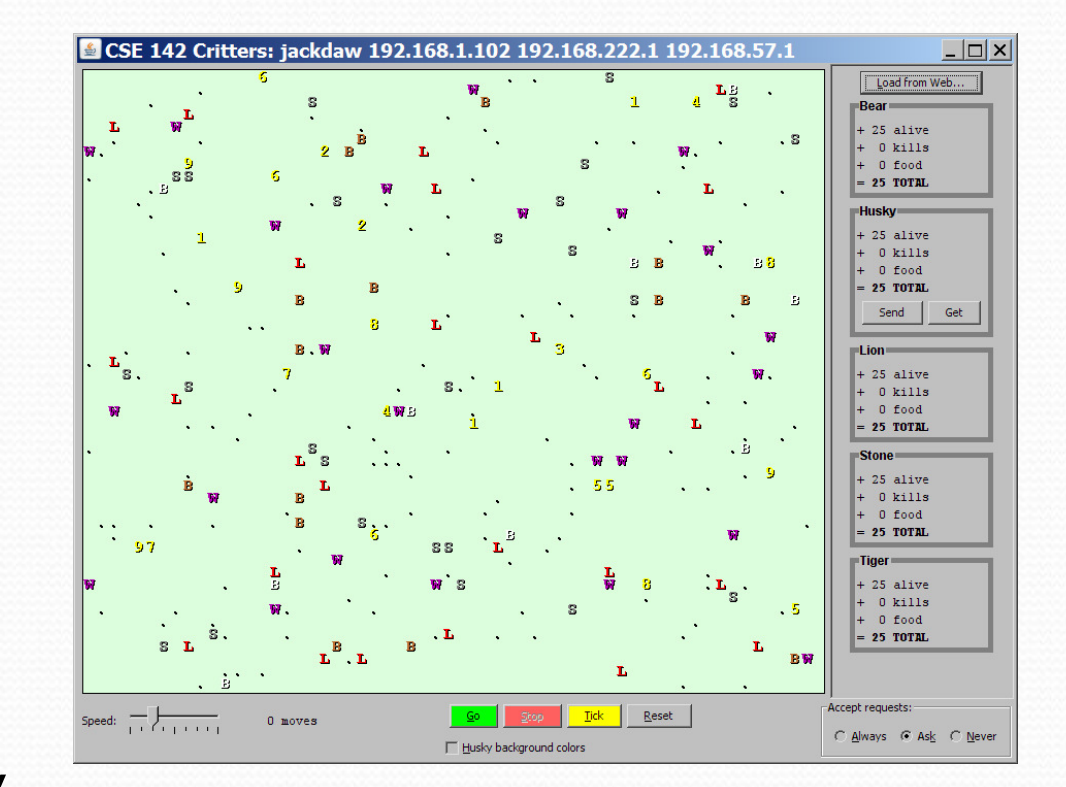

# A Critter subclass

public class name **extends Critter** { ... }

public abstract class Critter {public boolean eat() public **Attack** fight(String opponent) // ROAR, POUNCE, SCRATCHpublic Color getColor() public **Direction** getMove() // NORTH, SOUTH, EAST, WEST, CENTERpublic String toString()Well, this is }

 $l_{2n}$ 

## How the simulator works

- $\bullet$  "Go"  $\rightarrow$  loop:
	- move each animal (getMove)
	- if they collide, fight
	- $\bullet$  if they find food,  $_{\textrm{eat}}$

- Simulator is in control!
	- getMove is <u>one move</u> at a time
		- (no loops)
	- Keep <u>state</u> (fields)
		- to remember future moves

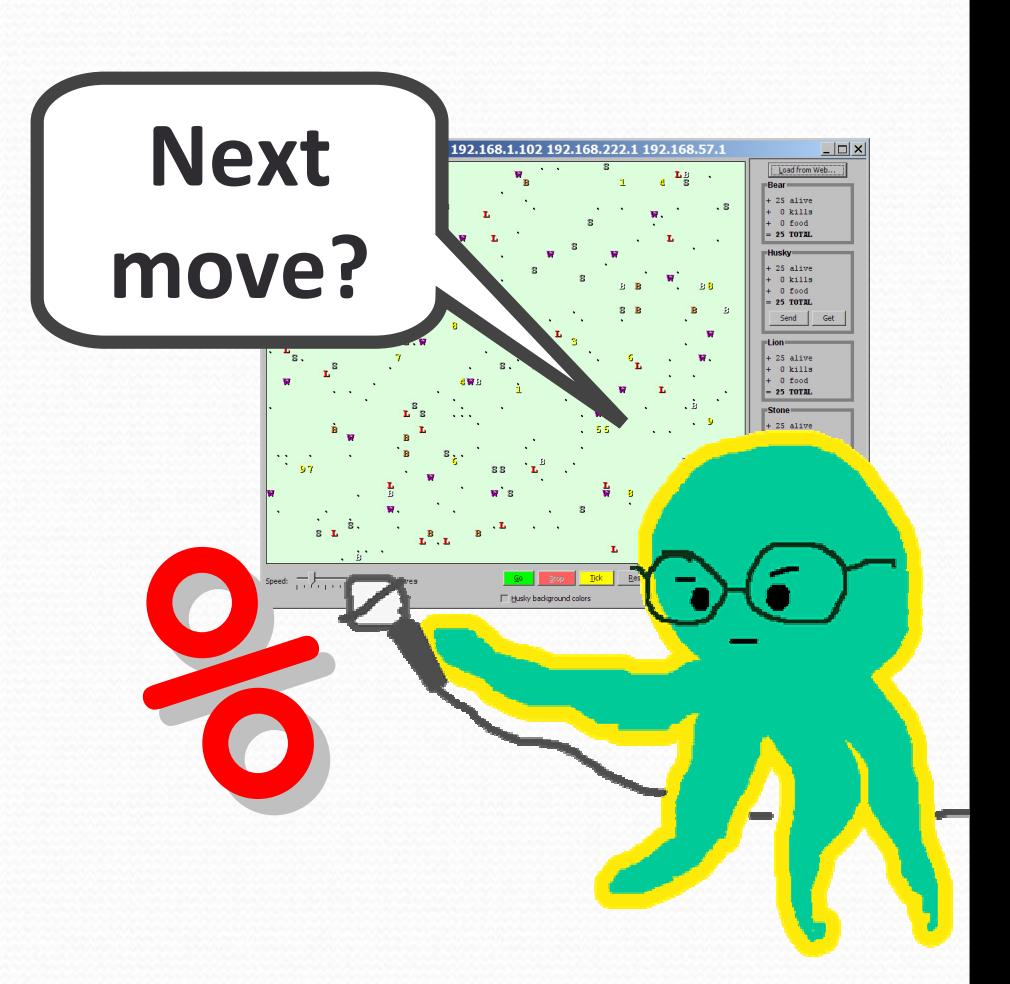

## Development Strategy

- Do one species at a time
	- in ABC order from easier to harder (Ant  $\rightarrow$  Bird  $\rightarrow$  ...)
	- debug printlns
- Simulator helps you debug
	- smaller width/height
	- fewer animals
	- "Tick" instead of "Go"
	- "Debug" checkbox
	- new: drag/drop to move animals

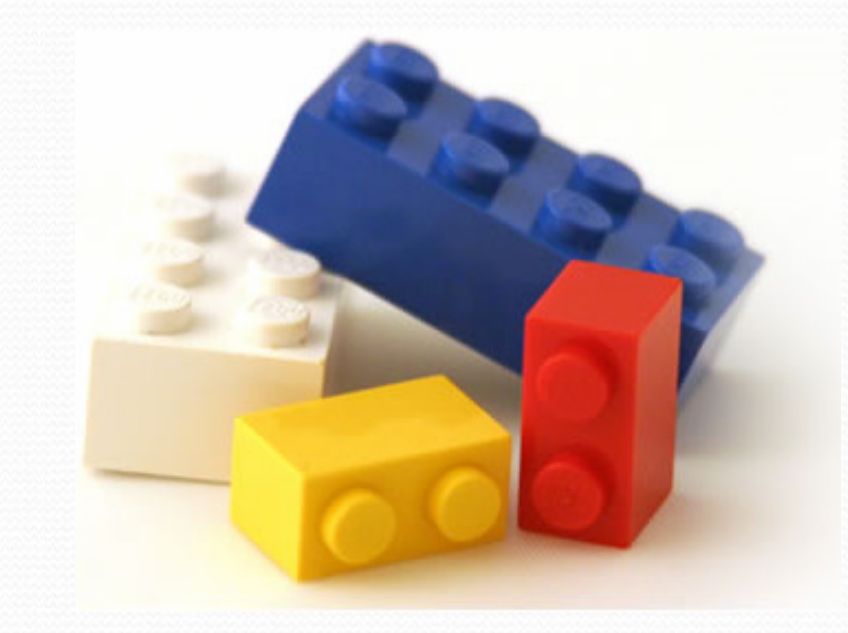

#### Critter exercise: Cougar

Write a critter class Cougar (the dumbest of all animals):

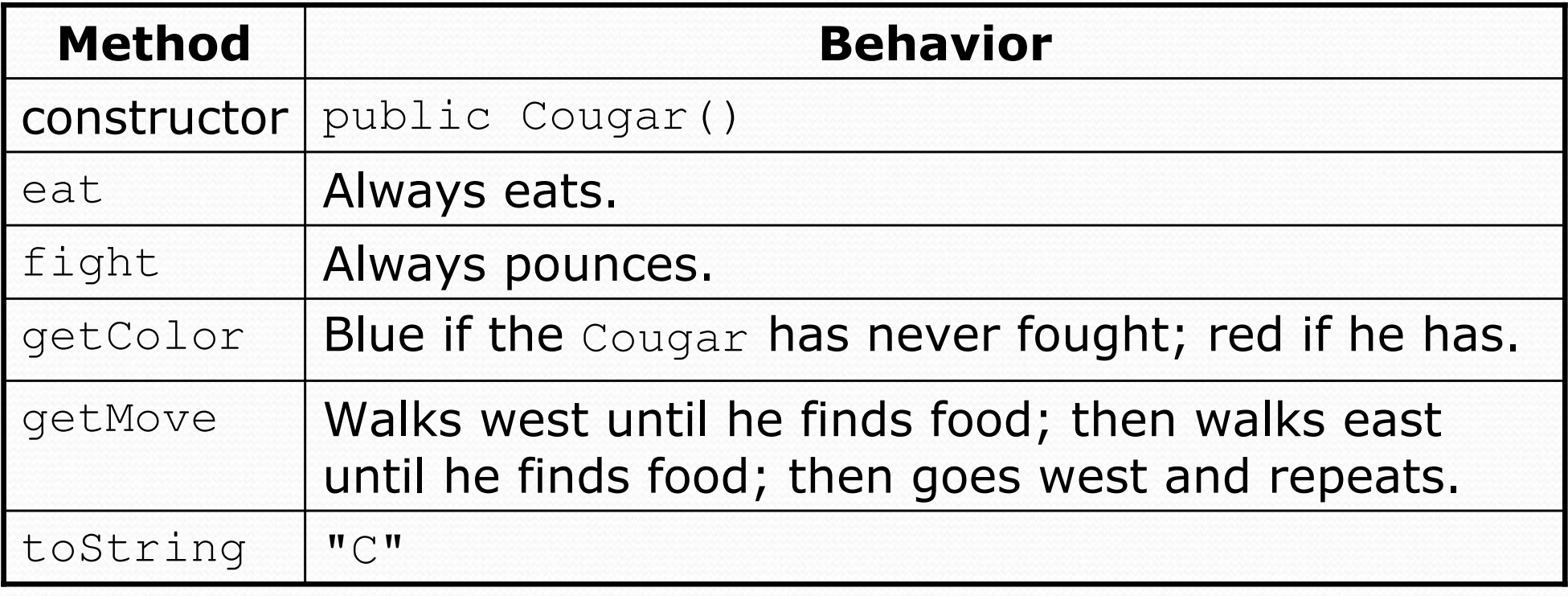

#### Ideas for state

- You must not only have the right state, but update that state properly when relevant actions occur.
- Counting is helpful:
	- How many total moves has this animal made?
	- How many times has it eaten? Fought?
- Remembering recent actions in fields is helpful:
	- Which direction did the animal move last?
		- How many times has it moved that way?
	- $\bullet$ Did the animal eat the last time it was asked?
	- How many steps has the animal taken since last eating?
	- How many fights has the animal been in since last eating?

#### Cougar $r$  solution

```
import java.awt.*; // for Color
```

```
public class Cougar extends Critter {private boolean west;
private boolean fought;
```

```
public Cougar() {west = true;
fought = false;}public boolean eat() {west = !west;return true;}
```

```
public Attack fight(String opponent) {
    fought = true;
return Attack.POUNCE;}
```
...

#### Cougar $r$  solution

```
public Color getColor() {if (fought) {
return Color.RED;} else {
return Color.BLUE;}}public Direction getMove() {if (west) {
return Direction.WEST;} else {
return Direction.EAST;}}public String toString() {return "C";}
```
...

}

#### Critter exercise: Snake

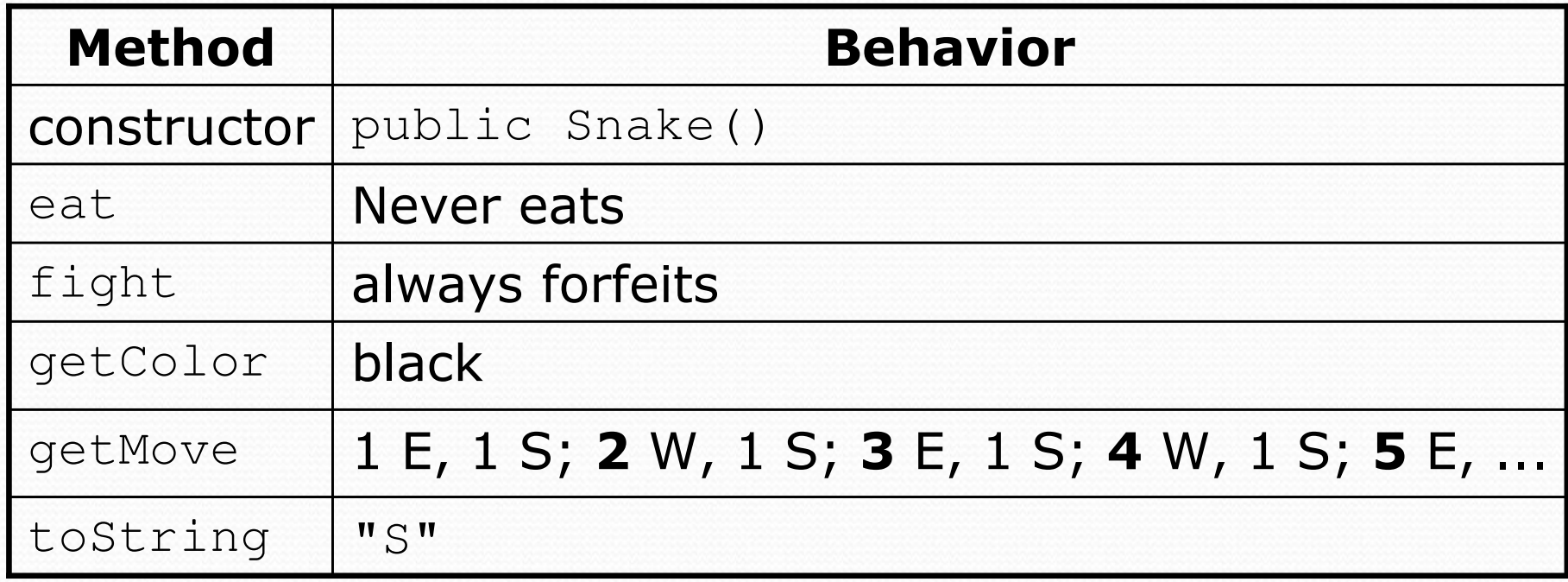

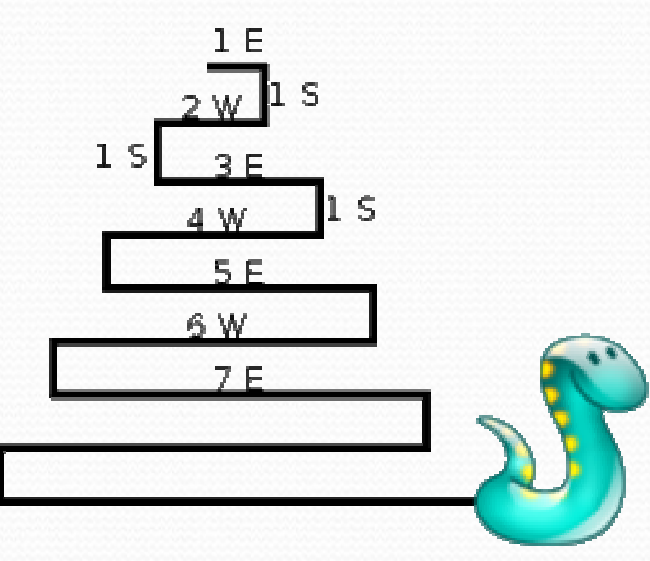

## Determining necessary fields

- Information required to decide what move to make?
	- Direction to go in
	- Length of current cycle
	- Number of moves made in current cycle
- Remembering things you've done in the past:
	- an int counter?
	- a boolean flag?

# Snake solution

```
import java.awt.*; // for Colorpublic class Snake extends Critter {
private int length; // # steps in current horizontal cycleprivate int step; // # of cycle's steps already takenpublic Snake() {length = 1;step = 0;
    }public Direction getMove() {step++;
if (step > length) { // cycle was just completedlength++;\texttt{step} = 0;

return Direction.SOUTH;
} else if (length % 2 == 1) {return Direction.EAST;} else {
return Direction.WEST;}}public String toString() {return "S";}}
```